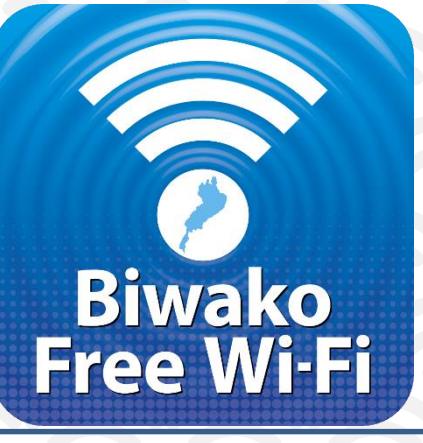

## **SNS 登録方式** SNS registration system Free Wi-Fi Manual

認証方式は、メールアドレスまたはSNSアカウントの2種類あります。メールアドレスでの認証については裏面をご確認ください。 There are two authentications, "Sign in with Email address" or "Sign in with SNS account". Please see back side for another authentication, " Sign in with Email address ".

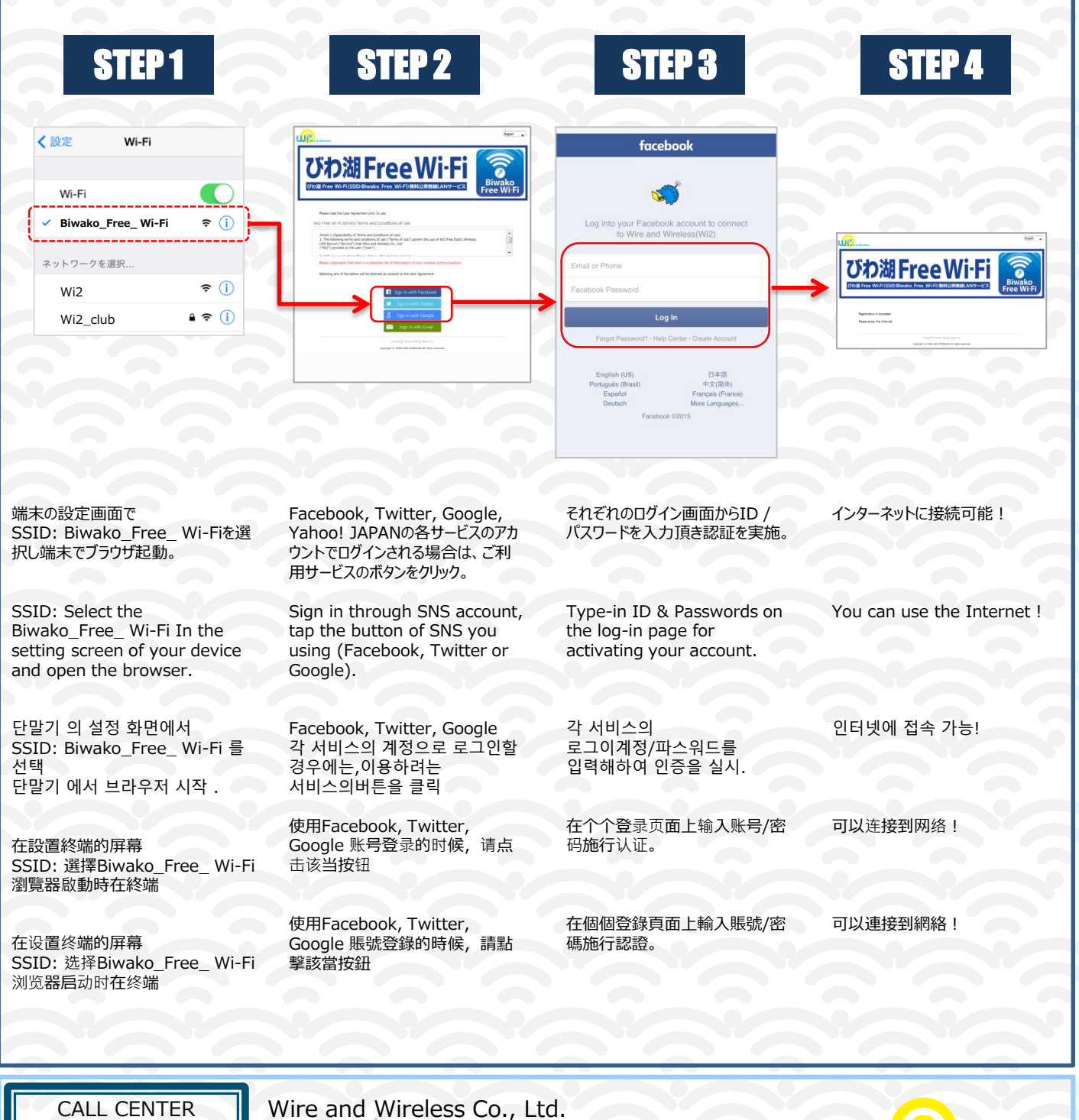

日本語 : 0120-922-383 (日本語・年中無休/10:00~19:00) ENGLISH : 0120-922-383 (English・ Open 24/7 /10:00~19:00)

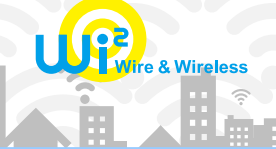

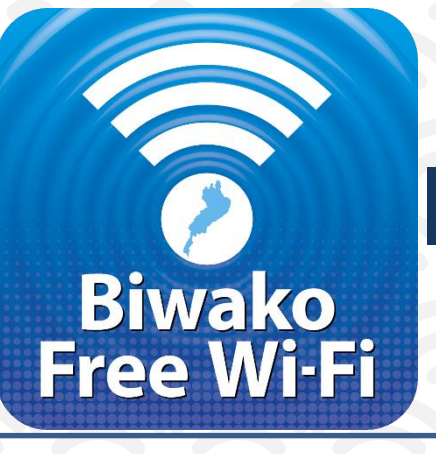

## **E メ ー ル 登録方式** E-mail registration system Free Wi-Fi Manual

認証方式は、メールアドレスまたはSNSアカウントの2種類あります。メールアドレスでの認証については裏面をご確認ください。 There are two authentications, "Sign in with SNS account" or "Sign in with Email address". Please see back side for another authentication, "Sign in with SNS account".

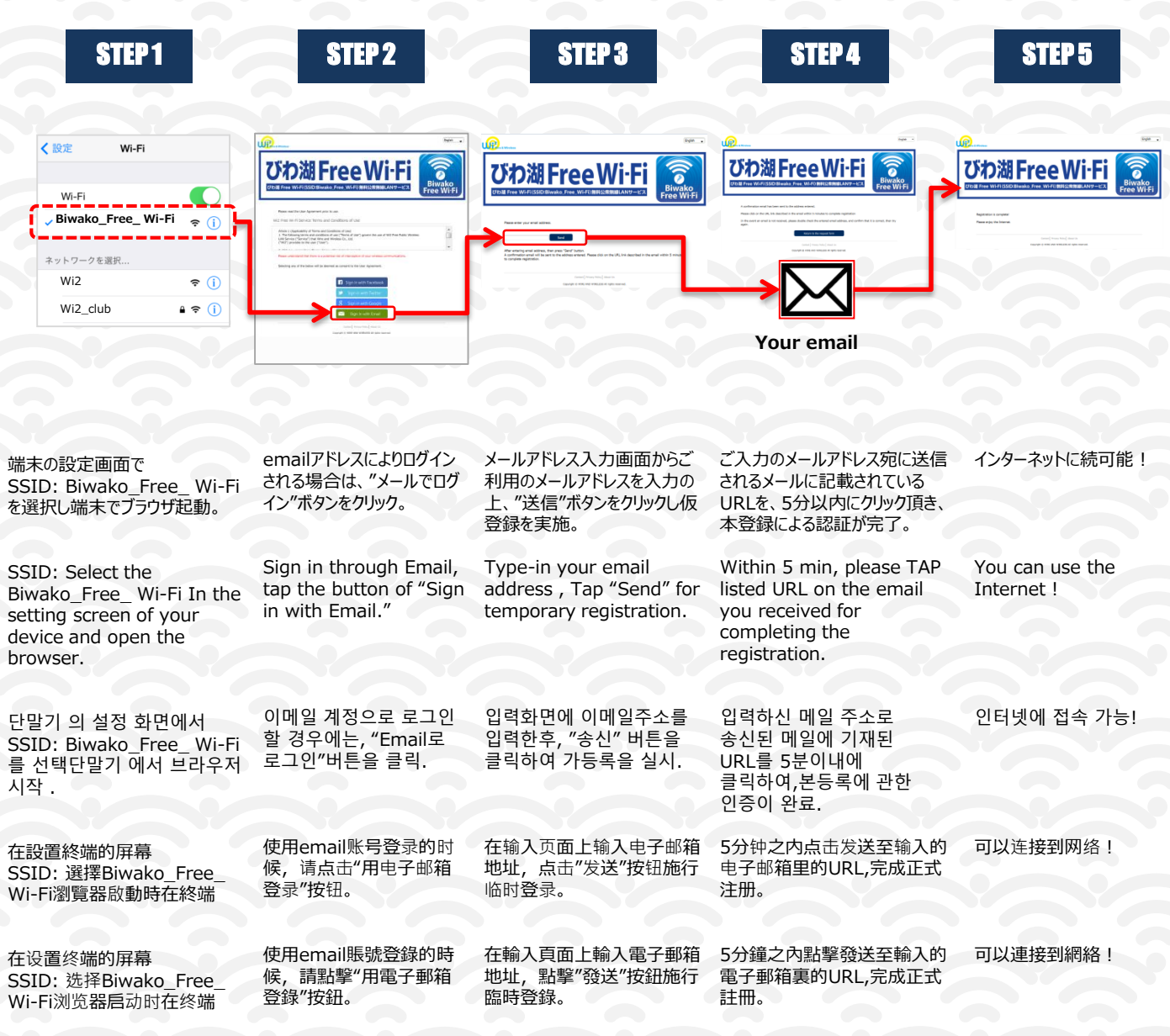

CALL CENTER Wire and Wireless Co., Ltd.

日本語 : 0120-922-383 (日本語・年中無休/10:00~19:00) ENGLISH : 0120-922-383 (English・ Open 24/7 /10:00~19:00)

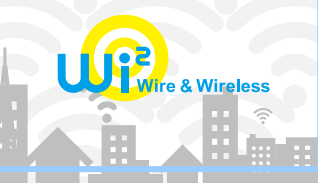